# **AutoCAD Crack Free Download (April-2022)**

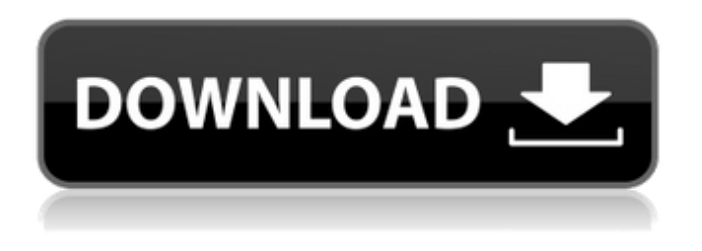

#### **AutoCAD Crack+ Free Download PC/Windows [Latest-2022]**

Cracked AutoCAD With Keygen Architecture AutoCAD Crack Keygen is a 3D vector-graphics based CAD application that includes a sophisticated 2D drafting and editing software, and an integrated 3D modeling system. It consists of 4 basic components: 2D Drafting: The 2D drawing component has the functions to draw a wide range of objects, including 3D objects and curves. 3D Modeling: This component has tools to create 3D solid models and 2D shapes (for views). The elements of a 2D object can be added to a 3D model or a 2D sheet. User Interaction: This component supports a wide range of input devices, including a touch screen and multi-touch gestures. Editing: This component has the tools to select, align, and modify objects, edit text, change 3D shapes and dimensions, and duplicate objects. The screenshot above shows the 4 basic components of AutoCAD. The blue area at the bottom of the screen is the section editor. How To Use AutoCAD? AutoCAD offers a great degree of flexibility and ease of use, making it the most popular CAD software application in the world. When you open AutoCAD, you can choose to edit your current drawing, create a new drawing, or open an existing drawing.

The easiest way to draw or edit objects in AutoCAD is by using the 3D view. You will create your 2D drawings in the 2D view. The 2D view allows you to work on plan, elevation, and section views, which are used to create 2D drawings. The plan view is used to create 2D plans and 2D section drawings. The elevation view is used to create 2D elevation drawings and to display cross sections. The section view is used to create 2D section drawings and to display only horizontal sections. To add 3D elements to your drawing, you must first create a 3D object. When the object is created, you can start editing the geometry, and then you can display the drawing in the 3D view. You can select a 3D view for 2D objects, or you can select the section view for sections. Creating a New Drawing To open AutoCAD and create a new drawing, open the AutoCAD application launcher, choose File>New>CAD Drawing. You can also open the application launcher with a hot key. You will be prompted to specify the number of copies

# **AutoCAD Free Latest**

See also DraftSight is a complementary product for AutoCAD 2010 and higher List of CAD software List of vector graphics editors Comparison of CAD editors Comparison of CAD viewers CADGL - Interactive CADGL CADguru References Further reading Peter van der Woude: The V-Ray Companion: Visualization in Architecture, Building Construction and Interior Design (2007) Chris Welch: Visualize: A Software Gallery for Computer Graphics and Interactive Techniques (2007) Category:2D vector graphics editors Category:Technical communication tools Category:Technical drawing software Category:AutoCAD Category:Computer-aided design software Category:Pascal softwareThis has been a tough week for the internet. Facebook CEO Mark Zuckerberg has been dogged by the media's questions over why Facebook groups are acting

weird after the company announced it was taking down some politically conservative pages. Hackers also infiltrated the servers of anti-Hillary Clinton website OurMine. OurMine had claimed responsibility for an online hacking and reselling scam that has reportedly netted the group at least \$1.5 million over the last three years. Finally, a "dangerous" cryptocurrency known as Monero has been able to attack large digital banks with zero effort. It's been a tough week for the internet, but it's also been a fascinating one. Here are five stories that captured the imagination this week. 1. Facebook reverses course on "unpersoning" groups This week, Facebook reverted back to the original policy that forced groups that are labeled as "hate groups" to be de-verified and then removed. In early June, Facebook announced that groups that declared that they were targeting or attacking minorities would have their pages removed. The move would force the pages to be de-verified and the administrators would have to request verification from Facebook. "We made a mistake when we suspended the accounts of these Pages, and we've reversed that suspension," the social network said. The policy change means that those pages won't be reported by Facebook's internal review team and won't be removed unless they violate the company's community standards. However, Facebook didn't stop there. The company also instituted a number of new rules meant to prevent the type of harassment groups were targeting. A group called The Brothers Charles was de-verified over this issue. The group was used to organize events for promoting .<br>racism and hate ca3bfb1094

## **AutoCAD Crack + Product Key Free [Latest]**

Open Autocad and set the AutoCAD path in Autocad preferences. Run the program. You can create a new project or open an existing one and use the Export DWG and DXF functions. Extras Export DWG: The following buttons should be enabled when the export functions are active. In the Export DWG window, check the boxes for each layer or page, select a location for the file, enter a file name, select the units (meters, feet, etc.), and click Save. After a few seconds, the DWG file is saved to the folder, named by the file name and the units selected, as a flattened DWG file. If you have some other way to save a flattened DWG file, you can save the DWG file in that manner. Export DXF: The following buttons should be enabled when the export functions are active. In the Export DXF window, check the boxes for each layer or page, select a location for the file, enter a file name, select the units (meters, feet, etc.), and click Save. After a few seconds, the DXF file is saved to the folder, named by the file name and the units selected, as a flattened DXF file. If you have some other way to save a flattened DXF file, you can save the DXF file in that manner. Thumbnails: The following buttons should be enabled when the function is active. In the Thumbnails window, check the boxes for each layer or page, select a location for the file, enter a file name, select a size, click Thumbnails, and click Save. After a few seconds, the thumbnails are saved in the folder, named by the file name and the size selected, as a flattened JPG file. Help: The Help window should be active when the function is active. In the Help window, click the Exit Help link. About Autocad: The Autocad site describes what Autocad is and what it is for. Technical Information: The Technical Information section of the Autocad site describes the technical information that Autocad uses.

### **What's New in the AutoCAD?**

Choose the Markup Import and Markup Assist rule sets that best apply to your work. Quickly and easily send change requests, corrections, notes, or other feedback to other team members or supervisors. (video: 1:06 min.) Access your favorite drawing libraries to import project-specific drawing information and updates to your DWG files as you work. You can import any AutoCAD or AutoCAD LT model file (CMF, CDF, and DXF) or an editable drawing. Active Display: Automatic enhancements to the "active" display settings of the drawing, including better color adjustment to match the layout environment and the halo and low-light adaptation for better viewability of labels and callouts. New universal shortcuts with improved efficiency. A new shortcut allows you to change the window and area settings by entering the letter instead of the number (video: 1:29 min.). Improved options for customizing the shortcuts and replacing the letters with numbers for alphabetical order. New shortcut option: "Window Settings": Use a single shortcut for "Window Settings" to enter the current window, model window, area, or drawing view and back out to the previous window. (video: 1:09 min.) New shortcut option: "Area Settings": Use a single shortcut for "Area Settings" to enter the current area or model window and back out to the previous area. (video: 1:24 min.) New shortcut option: "All Settings": Use a single shortcut for "All Settings" to enter the current window, model window, area, or drawing view and back out to the previous window. (video: 1:02 min.) New shortcut option: "No Settings": Use a single shortcut for "No Settings" to return to the current window, model window, area, or drawing view without making any changes. New shortcut option: "Undo, Redo": A single shortcut for "Undo, Redo" allows you to undo or redo a menu command, a command-line command, or an editing action without the need

to return to the menu. Accessible keyboard commands for improved efficiency. Improved MyDrawers for better organization. (video: 1:26 min.) Cross-platform

### **System Requirements For AutoCAD:**

OS: Mac OS X v10.5.8 or later Windows 7 or later CPU: 1.4 GHz or faster RAM: 2 GB Graphics: 256MB Input: 2.4 GHz Core 2 Duo, 2.4 GHz Core i7 Storage: 1.5 GB of available space Internet: Broadband Supported Languages: English This, the Special Edition of the game, comes with

<https://www.pickrecruit.com/wp-content/uploads/2022/07/AutoCAD-28.pdf> [https://baitjadati.com/wp-content/uploads/2022/07/AutoCAD\\_Crack\\_Download\\_MacWin.pdf](https://baitjadati.com/wp-content/uploads/2022/07/AutoCAD_Crack_Download_MacWin.pdf) [https://3530elriconway.com/wp-content/uploads/2022/07/AutoCAD\\_Crack\\_\\_Download.pdf](https://3530elriconway.com/wp-content/uploads/2022/07/AutoCAD_Crack__Download.pdf) <https://gwbc.org/wp-content/uploads/2022/07/zavdvan.pdf> <https://www.danke-eltern.de/wp-content/uploads/2022/07/AutoCAD-46.pdf> <http://epicphotosbyjohn.com/?p=32640> <https://www.vclouds.com.au/autocad-22-0-crack-free-for-windows-2022-new/> [https://globalpoetandpoetry.com/wp-content/uploads/2022/07/AutoCAD\\_Activation.pdf](https://globalpoetandpoetry.com/wp-content/uploads/2022/07/AutoCAD_Activation.pdf) <https://worldweathercenter.org/autocad-2022-24-1-crack-download/> <https://kingspremiumhemp.com/wp-content/uploads/2022/07/AutoCAD-18.pdf> <https://setewindowblinds.com/wp-content/uploads/2022/07/hashein.pdf> <https://acsa2009.org/advert/autocad-crack-latest-2022-2/> <http://findmallorca.com/wp-content/uploads/2022/07/AutoCAD-34.pdf> <https://earthoceanandairtravel.com/2022/07/23/autocad-crack-free-download-7/> <http://trabajosfacilespr.com/wp-content/uploads/2022/07/dawladi.pdf> <https://in-loving-memory.online/wp-content/uploads/2022/07/kasihenl.pdf> <https://threepatrons.org/news/autocad-crack-with-key-free-mac-win/> <http://jaxskateclub.org/2022/07/23/autocad-23-0-license-key-full-latest/> <https://floridachiropracticreport.com/advert/autocad-2020-23-1-crack-activation-key/> <http://www.bigislandltr.com/wp-content/uploads/2022/07/AutoCAD-71.pdf>